# **Backlog Courrier - Anomalie #9740**

## **différence lors de la création d'un contact et modification**

22/02/2019 06:42 - Henri QUENEAU

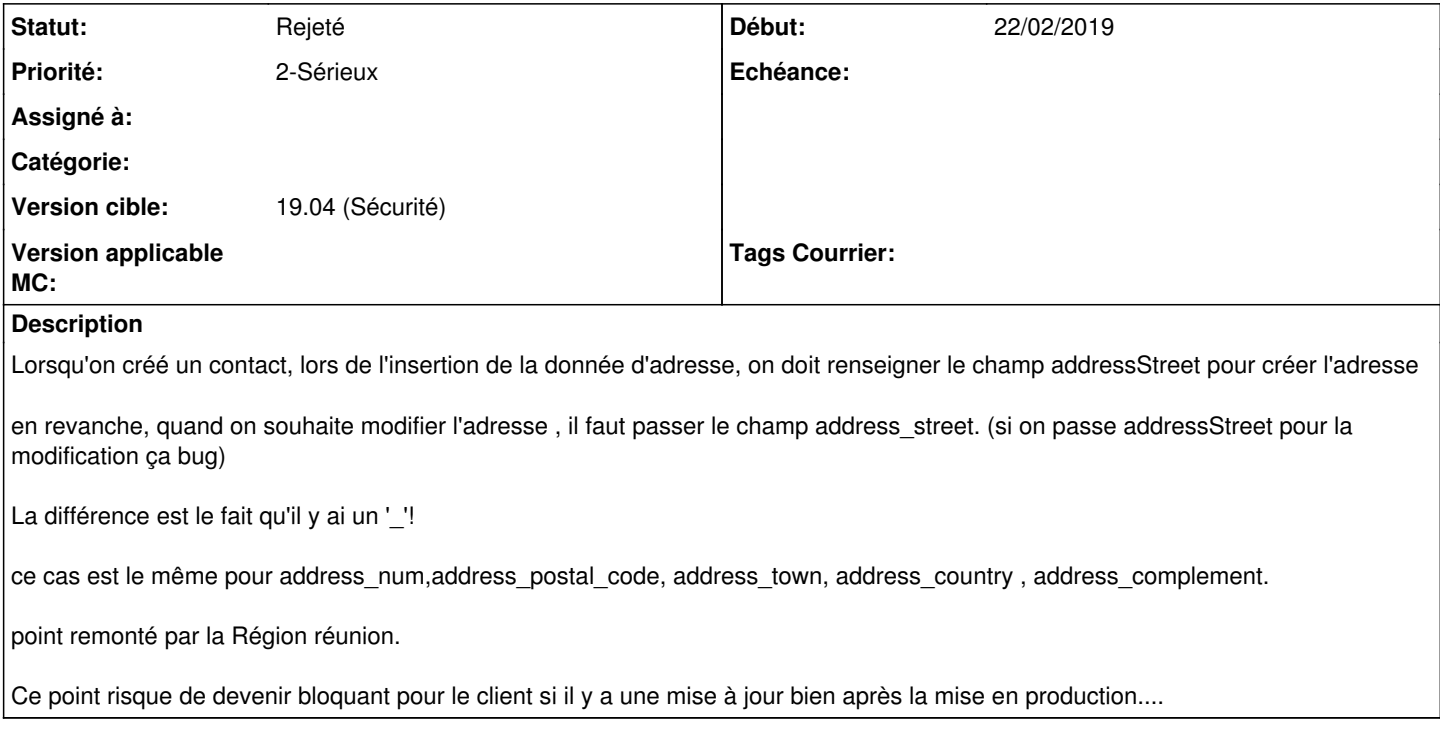

#### **Historique**

#### **#1 - 22/02/2019 10:02 - Damien BUREL**

- *Statut changé de A traiter à Rejeté*
- *Version cible changé de 18.10 (support sécurité) à 19.04 (Fin de vie)*
- *Tags Courrier 18.10.6 supprimé*

#### **#2 - 25/02/2019 11:45 - Emmanuel DILLARD**

*- Statut changé de Rejeté à Rejeté PO*

### **#3 - 25/02/2019 11:48 - Emmanuel DILLARD**

Revu à l'occasion de la réécriture des Contacts en V2 (Cible 19.10)

### **#4 - 19/05/2021 10:33 - Emmanuel DILLARD**

*- Statut changé de Rejeté PO à Rejeté*

#### **#5 - 09/06/2021 11:05 - Emmanuel DILLARD**

*- Projet changé de Backlog à Backlog Courrier*

*- Version cible changé de 19.04 (Fin de vie) à 19.04 (Sécurité)*